## Original text

## **External links**

- Official Website 图
- Photographs of Graceland Cemetery &
- Graveyards of Chicago: Graceland &
- Graceland a Poem by Carl Sandburg

## How Opera 9.6 shows

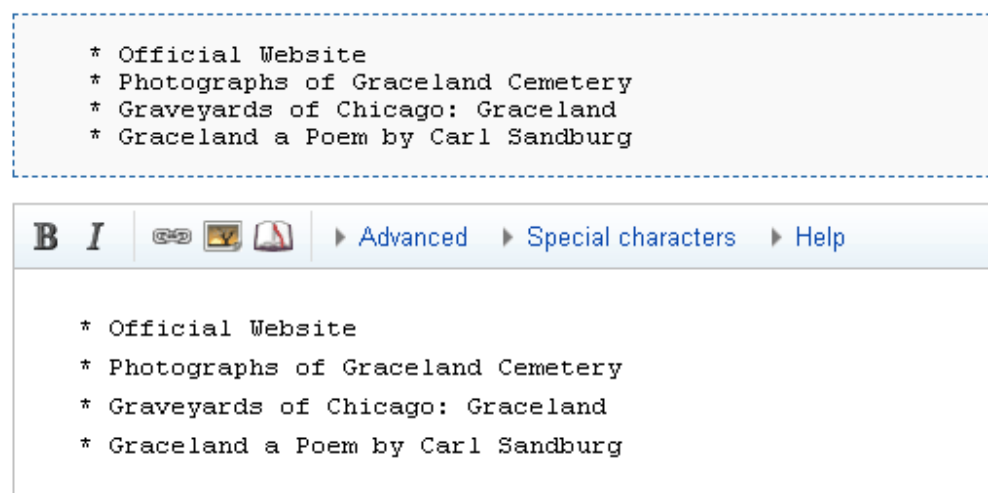

How other browsers shows

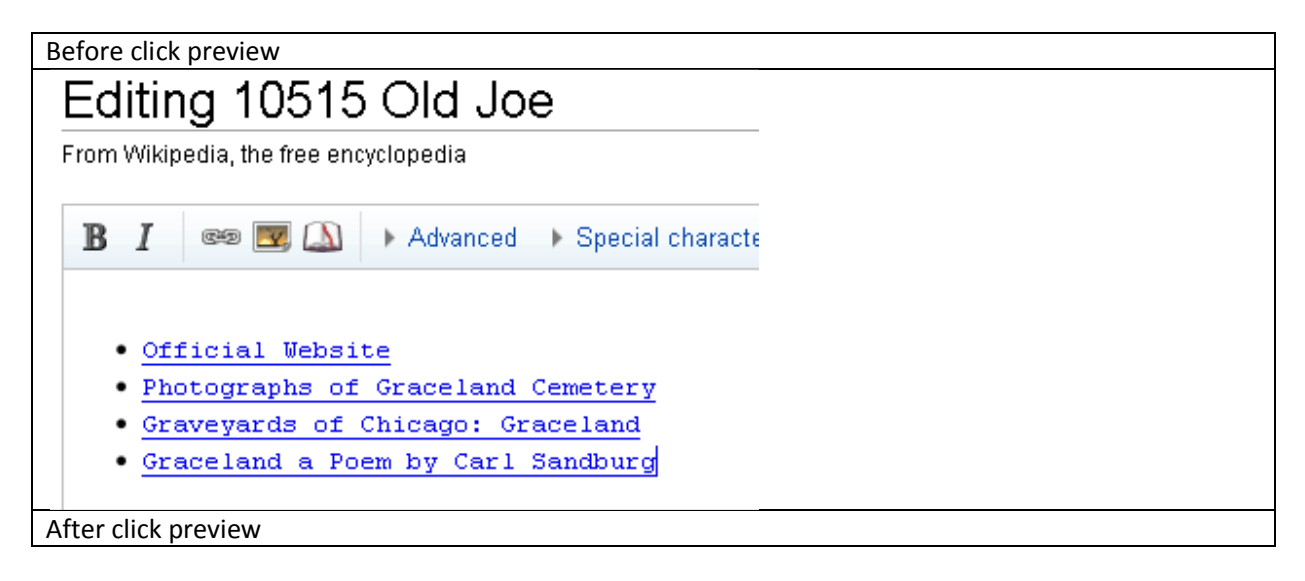

## Preview

Remember that this is only a preview; your changes have not yet been saved!

Official WebsitePhotographs of Graceland CemeteryGraveyards of Chicago: GracelandGraceland a Poem by Carl Sandburg

**B**  $I$   $\blacksquare$   $\blacksquare$  Advanced Becial characters Help

Official WebsitePhotographs of Graceland CemeteryGraveyards of Chicago: GracelandGraceland a Poem by Carl Sandburg